#### **BAB III**

### **METODOLOGI PENELITIAN**

#### **3.1 Metode Pengumpulan Data**

### **1. Studi Lapangan**

### **a.Pengamatan (Observation)**

Observasi adalah metode mengumpulkan data dengan cara mengamati secara langsung sistem yang berjalan dalam penentuan penerima bantuan PKH di kelurahan Way Lubuk kecamatan Lampung Selatan.

### **b.Wawancara (Interview)**

Wawancara adalah teknik pengumpulan data yang dilakukan melalui tatap muka dan tanya jawab langsung antara pengumpulan data maupun peneliti terhadap narasumber. Dalam penelitian ini wawancara di lakukan pada pengurus PKH. Pertanyaan yang diajukan seputar "Bagaimana teknis penilaian penerima bantuan PKH?'

#### **2. Studi Pustaka**

Studi pustaka metode mengumpulkan data dengan cara membaca dan mengutip dari jurnal terkait, yang mengandung informasi dan mendukung landasan teoritas mengenai masalah yang sedang diteliti.

#### **3.2 Contoh Perhitungan Topsis**

Terdapat 3 kriteria dalam pemilihan penerima bantuan PKH yaitu Kesehatan, Pendidikan, Kesejahteraan Sosial, kriteria tersebut menjadi peran penting dalam penilaian.

| Kriteria: Tanggungan<br>Keluarga | <b>Bobot</b> |
|----------------------------------|--------------|
| Memiliki Istri                   |              |
| Memiliki Istri dan 1             |              |
| Anak                             |              |

**Tabel 3.1** Tabel Kriteria dan Bobot

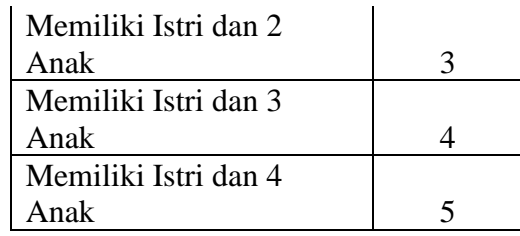

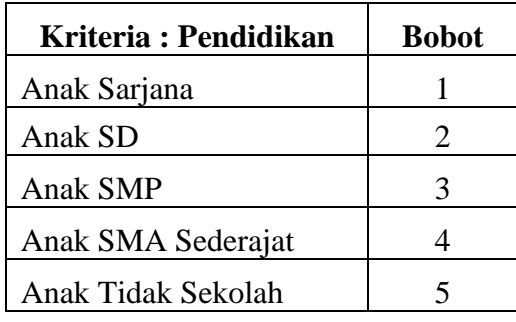

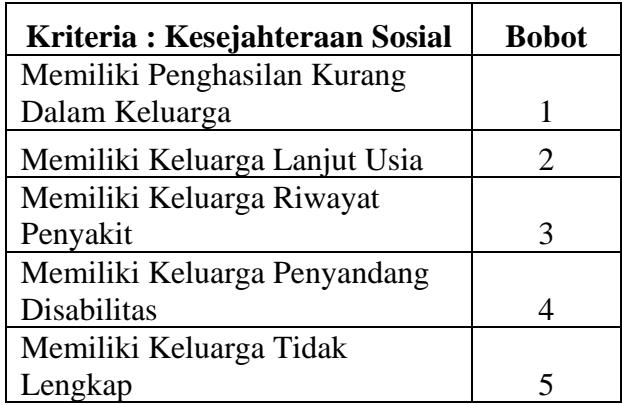

## **3.2.1 Menentukan Matriks Penilaian Alternatif**

Nilai dari data kriteria pemilihan penerima bantuan PKH membentuk matriks penilaian alternatif dengan kode kriteria (C1, C2, C3) seperti dibawah ini :

| <b>Alternatif</b> | C1 | C <sub>2</sub> | C <sub>3</sub> |
|-------------------|----|----------------|----------------|
| Tukiyem           |    |                |                |
| Jono              |    |                |                |
| Kiki              |    | 3              |                |
| Wati              |    |                |                |

**Tabel 3.2** Tabel Penilaian Alternatif

Pengambilan keputusan mengambil bobot preferensi sebagai W :

 $(4,5,4)$ 

Matriks keputusan ternormalisasi pemilihan penerima bantuan PKH adalah :

$$
r_{ij} = \frac{x_{ij}}{\sqrt{\sum_{i=1}^{m} x_{ij}^2}}
$$
  
\n
$$
r_{11} = \frac{1}{\sqrt{1^2 + 2^2 + 3^2 + 3^2}} = \frac{1}{4,79583} = 0,20851
$$
  
\n
$$
r_{12} = \frac{2}{\sqrt{1^2 + 2^2 + 3^2 + 3^2}} = \frac{2}{4,79583} = 0,41703
$$
  
\n
$$
r_{13} = \frac{3}{\sqrt{1^2 + 2^2 + 3^2 + 3^2}} = \frac{3}{4,79583} = 0,62554
$$

$$
r_{14} = \frac{3}{\sqrt{1^2 + 2^2 + 3^2 + 3^2}} = \frac{3}{4,79583} = 0,62554
$$

$$
r_{21} = \frac{3}{\sqrt{3^2 + 4^2 + 3^2 + 3^2}} = \frac{3}{6,55744} = 0,4575
$$

$$
r_{22} = \frac{4}{\sqrt{3^2 + 4^2 + 3^2 + 3^2}} = \frac{4}{6,55744} = 0,60999
$$

$$
r_{23} = \frac{3}{\sqrt{3^2 + 4^2 + 3^2 + 3^2}} = \frac{3}{6,55744} = 0,4575
$$

$$
r_{24} = \frac{3}{\sqrt{3^2 + 4^2 + 3^2 + 3^2}} = \frac{3}{6,55744} = 0,4575
$$

$$
r_{31} = \frac{4}{\sqrt{4^2 + 5^2 + 4^2 + 4^2}} = \frac{4}{8,544} = 0,46816
$$

$$
r_{33} = \frac{5}{\sqrt{4^2 + 5^2 + 4^2 + 4^2}} = \frac{5}{8,544} = 0,58521
$$

$$
r_{33} = \frac{4}{\sqrt{4^2 + 5^2 + 4^2 + 4^2}} = \frac{4}{8,544} = 0,46816
$$
  

$$
r_{34} = \frac{4}{\sqrt{4^2 + 5^2 + 4^2 + 4^2}} = \frac{4}{8,544} = 0,46816
$$

Di bawah ini adalah tabel matriks ternormalisasi R pemilihan penerima bantuan PKH :

| <b>Alternatif</b> | C1      | C <sub>2</sub> | C <sub>3</sub> |
|-------------------|---------|----------------|----------------|
| Tukiyem           | 0,20851 | 0,4575         | 0,446          |
| Jono              | 0,41703 | 0,60999        | 0,474          |
| Kiki              | 0,62554 | 0,4575         | 0,418          |
| Wati              | 0,62554 | 0,4575         | 0,446          |

**Tabel 3.3** Tabel Matriks Ternormalisasi R

Di bawah ini adalah tabel matriks ternormalisasi Y pemilihan penerima bantuan PKH:

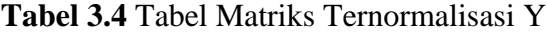

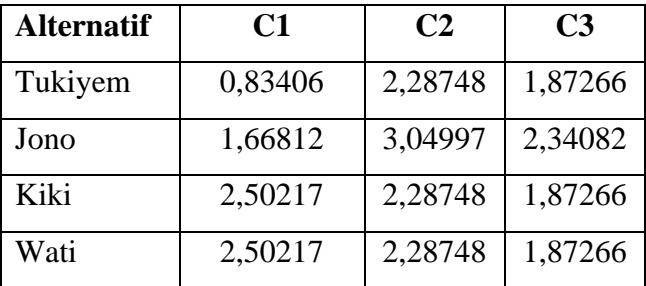

## **3.2.2 Menentukan Solusi Ideal Positif Dan Negatif**

Solusi ideal positif A+

$$
y^{+1} = Max\{0,83406; 1,66812; 2,50217; 2,50217\} = 2,50217
$$
  

$$
y^{+2} = Max\{2,28748; 3,04997; 2,28748; 2,28748\} = 3,04997
$$

 $y^+3 = Max{1,87266; 2,34082; 1,87266; 1,87266} = 2,34082$ 

Solusi ideal negatif A-

$$
y^-1 = Min\{0,83406; 1,66812; 2,50217; 2,50217\} = 0,83406
$$
  

$$
y^-2 = Min\{2,28748; 3,04997; 2,28748; 2,28748\} = 2,28748
$$
  

$$
y^-3 = Min\{1,87266; 2,34082; 1,87266; 1,87266\} = 1,87266
$$

**Tabel 3.5** Tabel Solusi Ideal Positif A+ dan Negatif A-

|     | C1      | C2      | C3      |
|-----|---------|---------|---------|
| A+  | 2,50217 | 3,04997 | 2,34082 |
| A - | 0,83406 | 2,28748 | 1,87266 |

## **3.2.3 Menentukan Jarak Alternatif Ideal Positif Dan Ideal Negatif**

Jarak alternatif dengan solusi ideal positif :

$$
D^{+}1 = \sqrt{\frac{(2,50217 - 0,83406)^{2} + (3,04997 - 2,28748)^{2} +}{(2,24082 - 1,87266)^{2}}} = 1,87070
$$
  

$$
D^{+}2 = \sqrt{\frac{(2,50217 - 1,66812)^{2} + (3,04997 - 3,04997)^{2} +}{(2,34082 - 2,34082)^{2}}} = 0,83405
$$

$$
D^{+}3 = \sqrt{\frac{(2,50217 - 2,50217)^{2} + (3,04997 - 2,28748)^{2} + (2,24082 - 1,87266)^{2}}{(2,24082 - 1,87266)^{2}}} = 0.84671
$$

$$
D^{+}4 = \sqrt{\frac{(2,50217 - 2,50217)^{2} + (3,04997 - 2,28748)^{2} + (2,24082 - 1,87266)^{2}}{(2,24082 - 1,87266)^{2}}} = 0.84671
$$

Jarak alternatif dengan solusi ideal negatif :

$$
D^{-1} = \sqrt{\frac{(0.83406 - 0.83406)^{2} + (2.28748 - 2.28748)^{2} + (0.87266 - 1.87266)^{2}}{(1.87266 - 1.87266)^{2}}} = 0
$$

$$
D^{-}2 = \sqrt{\frac{(1,66812 - 0,83406)^{2} + (3,04997 - 2,28748)^{2} +}{(2,34082 - 1,87266)^{2}}} = 1,22320
$$
\n
$$
D^{-}3 = \sqrt{\frac{(2,50217 - 0,83406)^{2} + (2,28748 - 2,28748)^{2} +}{(1,87266 - 1,87266)^{2}}} = 1,66811
$$
\n
$$
D^{-}4 = \sqrt{\frac{(2,50217 - 0,83406)^{2} + (2,28748 - 2,28748)^{2} +}{(1,87266 - 1,87266)^{2}}} = 1,66811
$$

**3.2.4 Menentukan Nilai Preferensi Untuk Setiap Alternatif**

$$
V^{1} = \frac{0}{0 + 1,87070} = 0
$$
  

$$
V^{2} = 1,22320
$$

$$
V^2 = \frac{1,22320}{1,22320 + 0,83405} = 0,59458
$$

$$
V^3 = \frac{1,66811}{1,66811 + 0,84671} = 0.631
$$

$$
V^4 = \frac{0,026}{0,026 + 0,018} = 0.591
$$

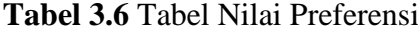

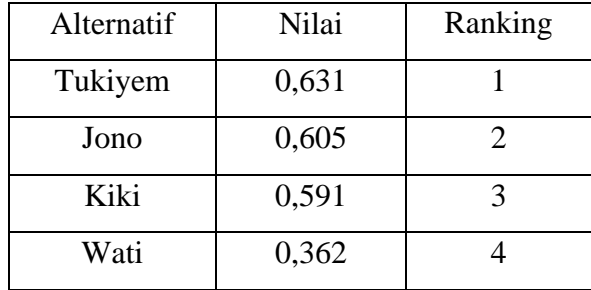

Dari perhitungan diatas dapat disimpulkan nilai V yang memiliki nilai terbesar adalah V1 dan V2, oleh karena itu V1 dan V2 yaitu dengan alternatif Tukiyem dan Jono yang telah lolos seleksi penerima bantuan PKH.

#### **3.3 Tahapan Topsis dalam Penerima PKH**

#### **3.3.1 Analisis Alur Tahapan Topsis**

Alur tahapan topsis memiliki beberapa tahapan alur seperti input kriteria penilaian, input bobot kriteria, proses bobot alternatif, normalisasi matriks alternatif, menentukan nilai solusi ideal, hasil preferensi hingga yang terakhir yaitu hasil akhir, yang sudah di jelaskan pada bab sebelumnya.

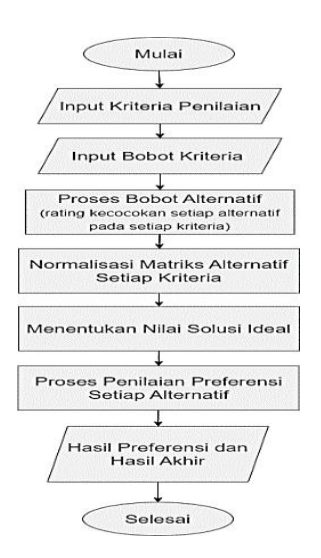

**Gambar 3.1** Diagram alur Metode Topsis

Pada gambar 3.1 diatas merupakan alur pengembangan sistem menggunakan metode TOPSIS. Langkah-langkah pada pengembangan sistem pada penelitian ini sudah dijelaskan yaitu dari tahap input kriteria penilaian, input bobot kriteria, proses bobot alternatif, normalisasi matriks alternatif setiap kriteria, menentukan nilai solusi ideal positif dan negatif, menentukan jarak antara nilai setiap alternatif dengan matriks solusi, dan hasil nilai preferensi untuk setiap alternatif ideal positif dan matriks solusi ideal negatif.

Tahapan alur Topsis :

- 1. Tahap awal dengan cara memasukkan kriteria yang telah ditentukan untuk memulai perhitungan.
- 2. Kemudian input bobot untuk membantu perhitungan dari data kriteria.
- 3. Mencocokan bobot sesuai dari perhitungan yang akan lakukan.
- 4. Nilai akan dinormalisasikan secara matriks dengan rumus yang sudah ditetapkan.
- 5. Dari hasil normalisasi akan ditentukan nilai ideal dari sample yang di uji.
- 6. Kemudian setelah itu proses preferensi data alternatif yang ada
- 7. Terakhir akan mendapatkan hasil data alternatif yang terpilih.

### **3.4 Desain Sistem**

Desain sistem ini penulis buat menggunakan *use case diagram, sequencediagram dan activity diagram* yang akan mendeskripsikan proses suatu interaksi antara satu atau lebih *actor* dengan sistem yang akan dibuat.

#### **3.4.1** *UseCase* **Sistem Berjalan**

Berikut ini adalah usecase diagram sistem berjalan :

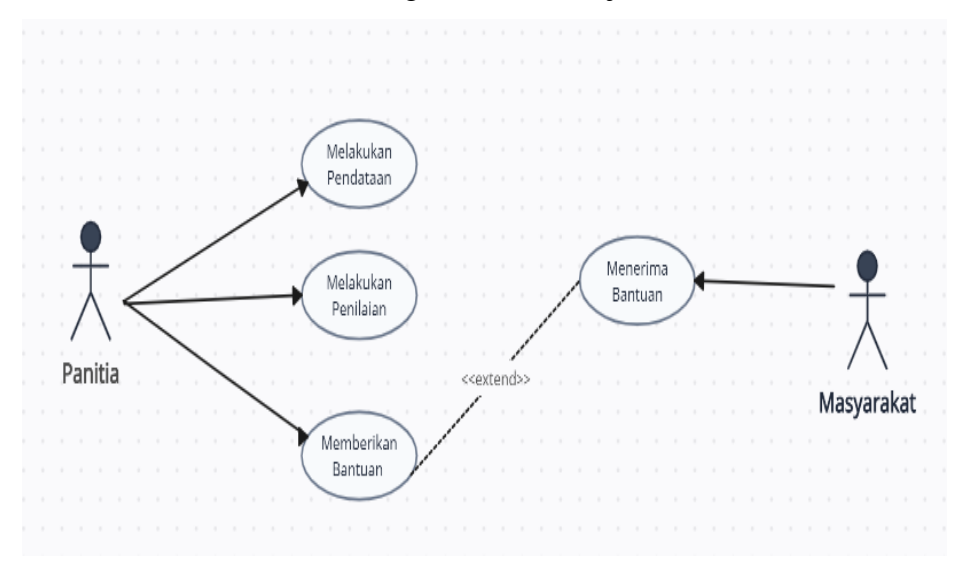

**Gambar 3.2** UseCase Sistem Berjalan

#### **3.4.2** *Usecase* **Yang Diusulkan**

Dibawah ini merupakan desain usecase diagram yang diusulkan, yang merupakan gambaran proses dari aktifitas aktor, berikut adalah usecase diagram yang diusulkan pada website:

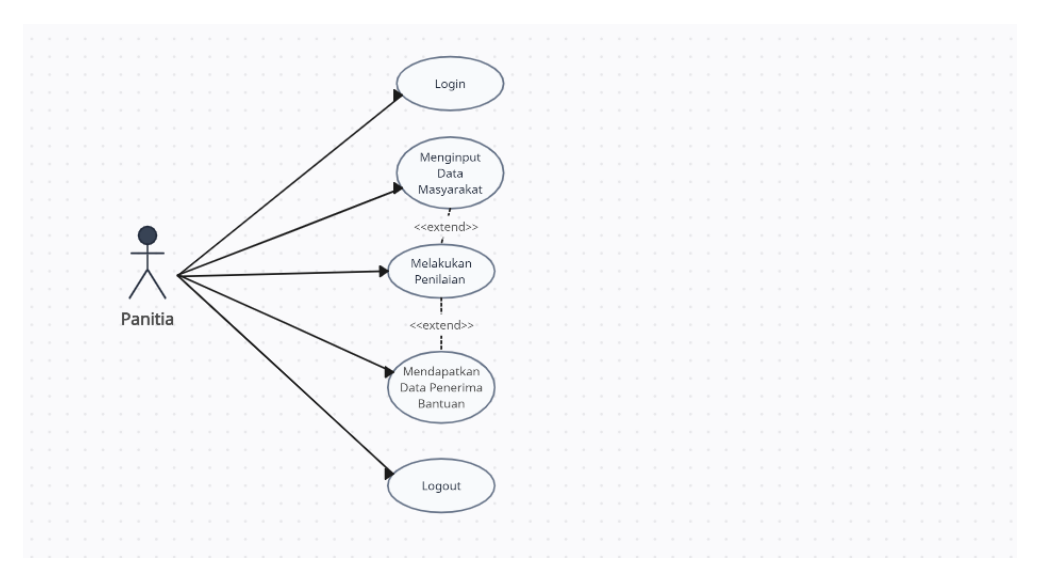

**Gambar 3.3** UseCase Sistem yang diusulkan

### **3.4.3** *Sequence Diagram*

### **3.4.3.1** *Sequence Diagram Login*

Dibawah ini merupakan sequence diagram dari proses loginyang dilakukan user pada saat akan memasuki *website*:

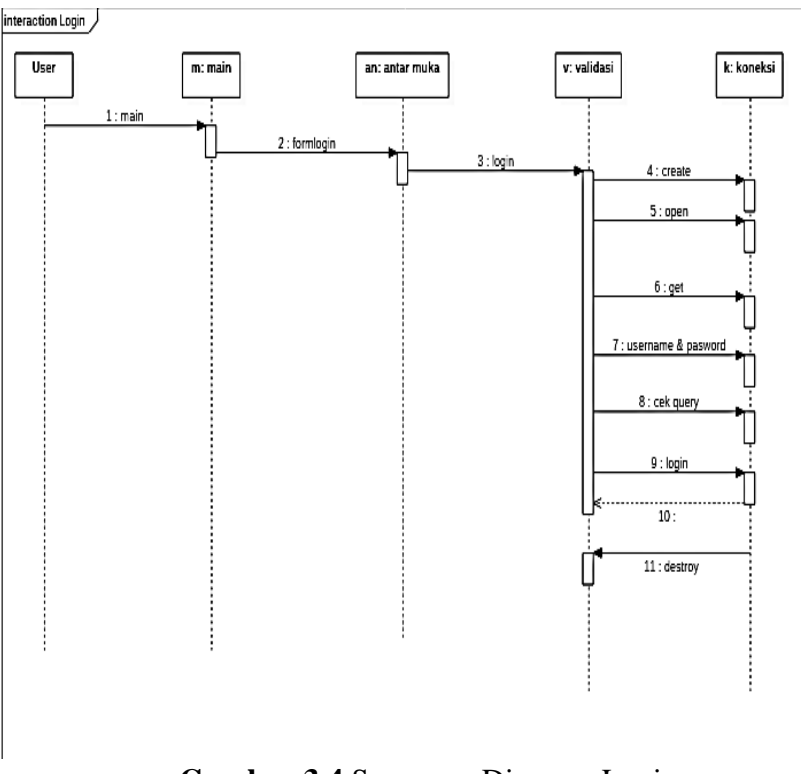

**Gambar 3.4** Sequence Diagram Login

### **3.4.3.2** *Sequence Diagram Input Data*

Dibawah ini merupakan proses input data yang dilakukan admin pada saat akan memasuki *website*:

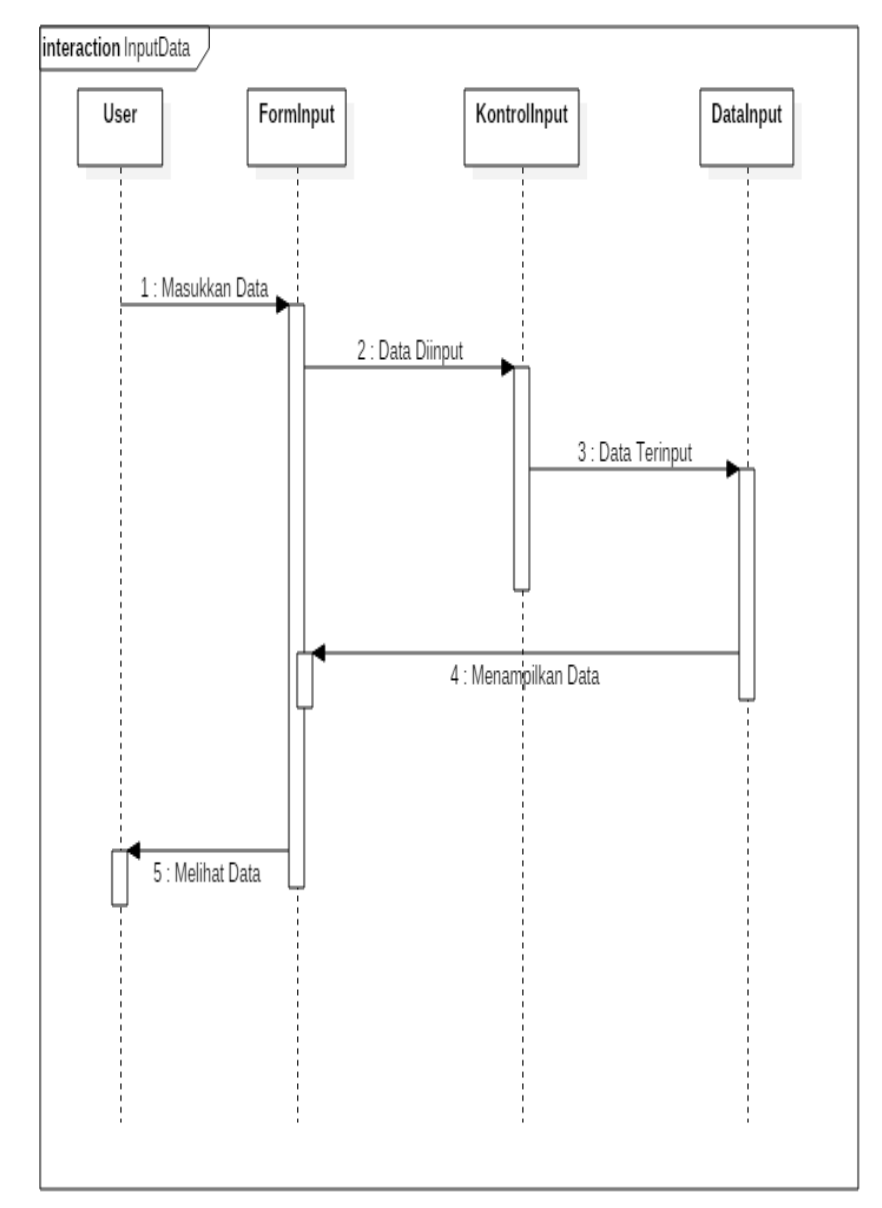

**Gambar 3.5** Sequence Diagram Input Data

### **3.4.4** *Activity Diagram Login*

Dibawah ini merupakan activity diagram login untuk proses aktifitas yang ada pada sistem :

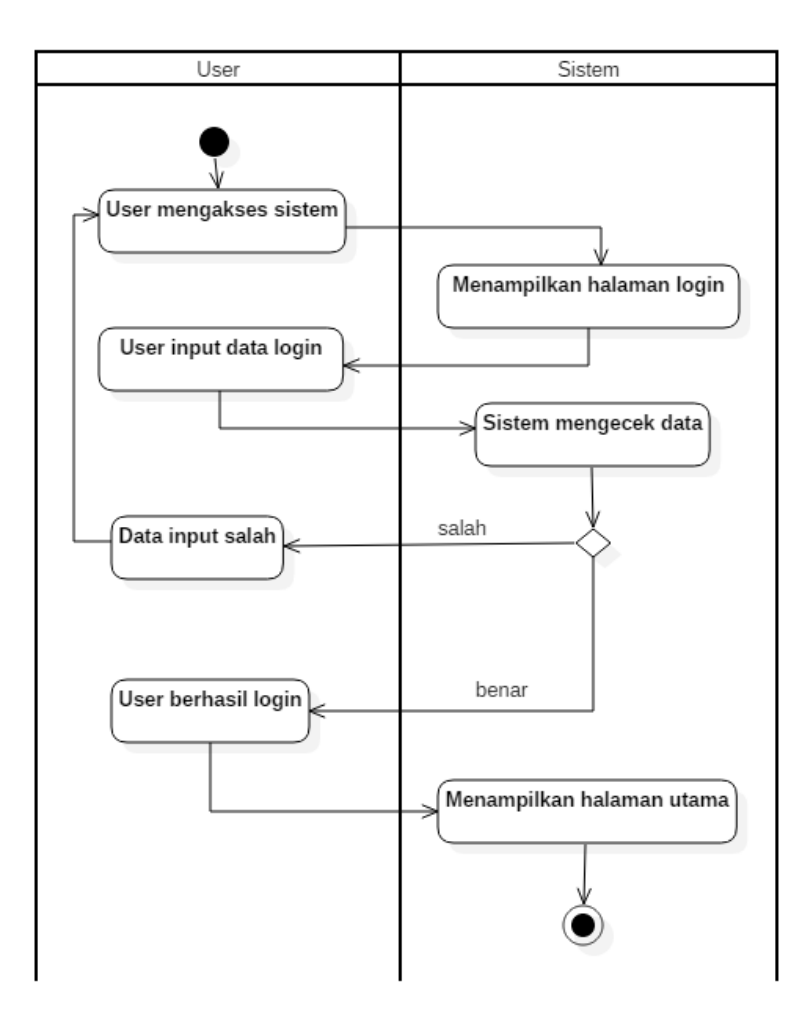

**Gambar 3.6** Activity Diagram Login

Pada activity digram login, user mengakses sistem, kemudian sistem akan menampilkan halaman login, user kemudian memasukkan data login seperti username dan password, lalu sistem akan mengecek data yang dimasukkan apakah benar, jika benar makan user akan berhasil masuk kedalam halaman utama website, jika salah user akan dikembalikan ke menu login.

### **3.4.5** *Activity Diagram* **Kelola Data**

Dibawah ini merupakan activity diagram kelola datauntuk proses aktifitas yang ada pada sistem :

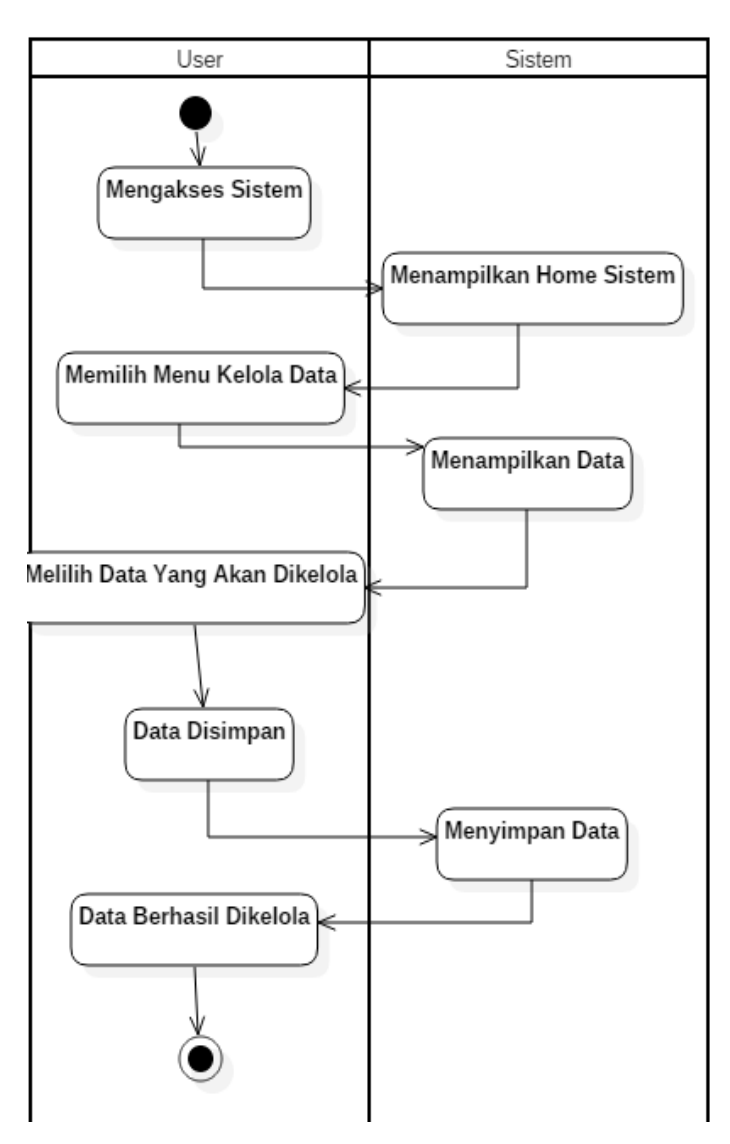

**Gambar 3.7** Activity Diagram Kelola Data

Pada activity diagram kelola data, user akan mengakses sistem kelola data seperti untuk edit, hapus dan tambah, kemudian user akan memilih pada bagian mana yang akan dikelola data, seperti data penilaian, data peserta dan data lainnya, setelah user telah mengelola data yang dipilih, user melakukan penyimpanan data yang telah dirubah agar tersimpan pada database.

### **3.5 Relasi Antar Tabel**

Berikut merupakan relasi antar tabel

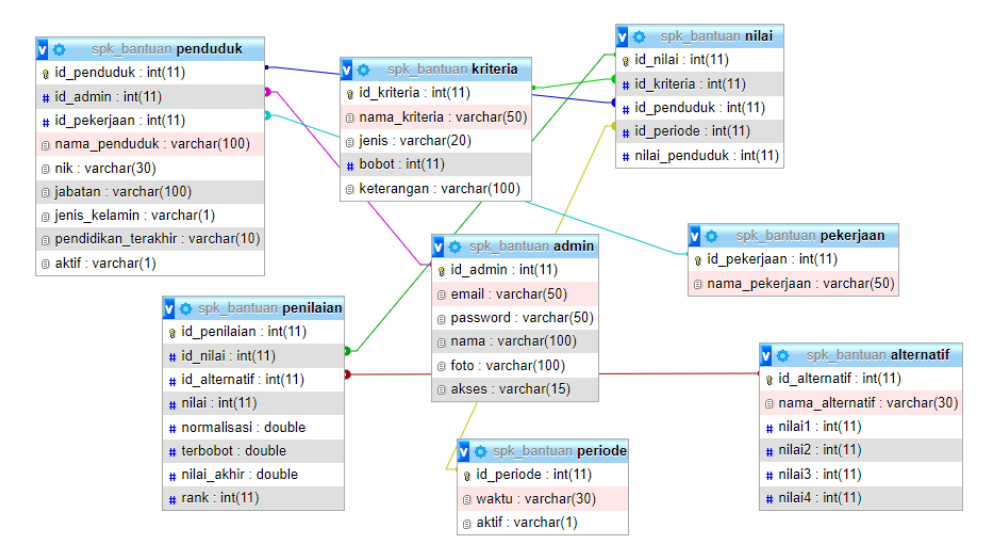

**Gambar 3.8** Relasi Antar Tabel

### **3.6 Desain Tampilan Website**

### **3.6.1 Desain Tampilan Login**

Dibawah ini tampilan dari SPK untuk bagian Login :

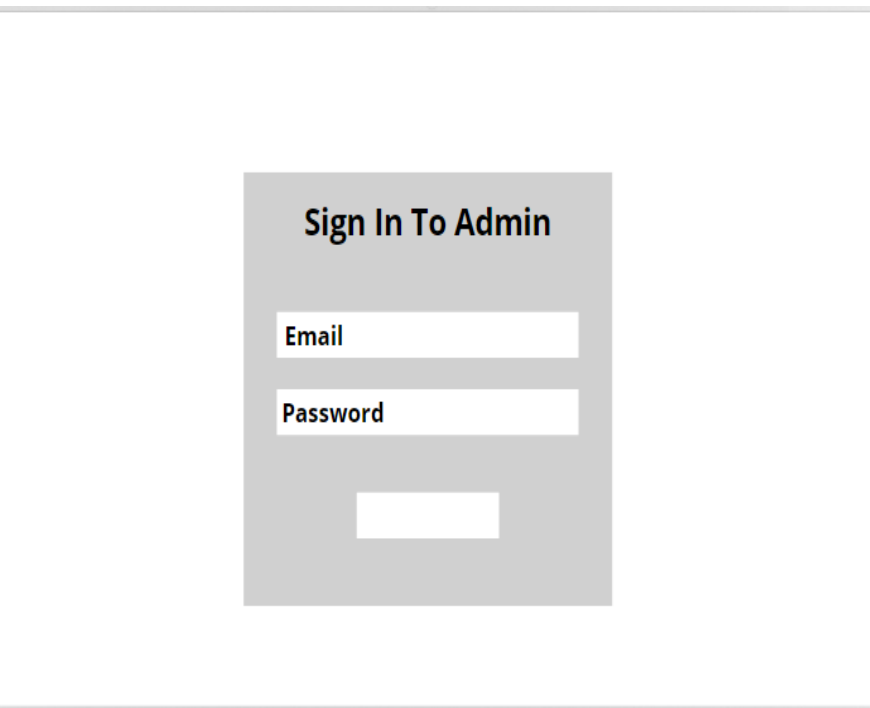

**Gambar 3.9** Desain Tampilan Login

## **3.6.2 Desain Tampilan Halaman Utama Admin**

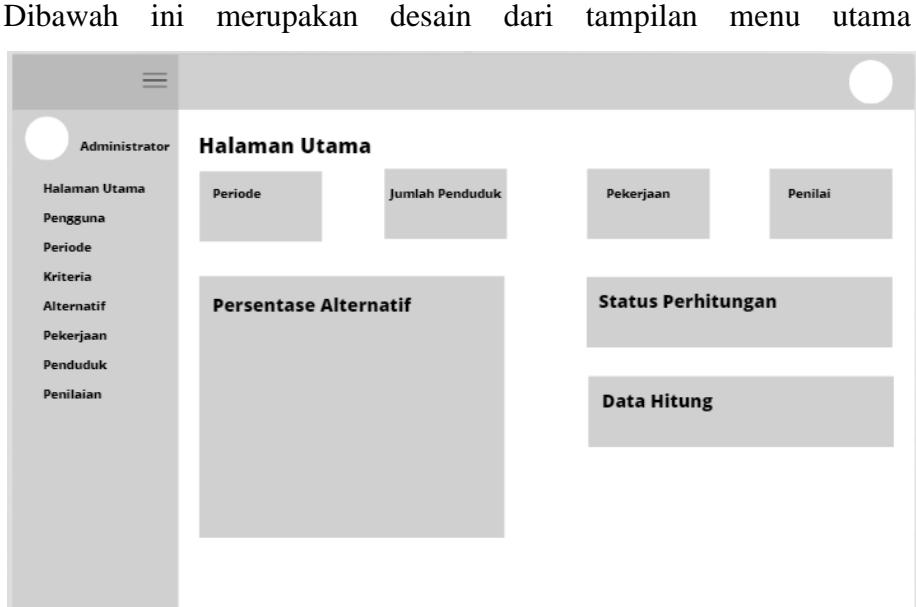

**Gambar 3.10** Desain Tampilan Halaman Utama Admin

# **3.6.3 Desain Tampilan Halaman Pengguna**

Dibawah ini merupakan desain tampilan halaman pengguna :

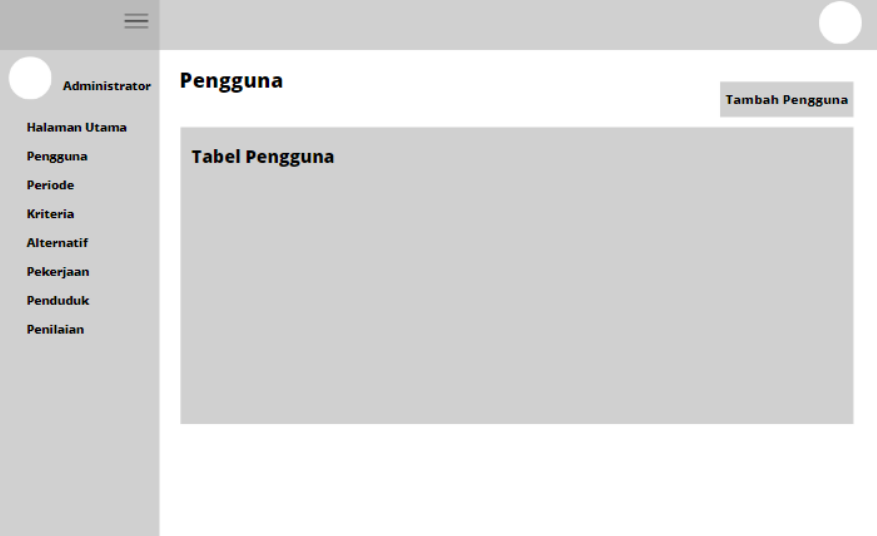

**Gambar 3.11** Desain Tampilan Halaman Pengguna

## **3.6.4 Desain Tampilan Periode**

Dibawah ini merupakan desain tampilan periode :

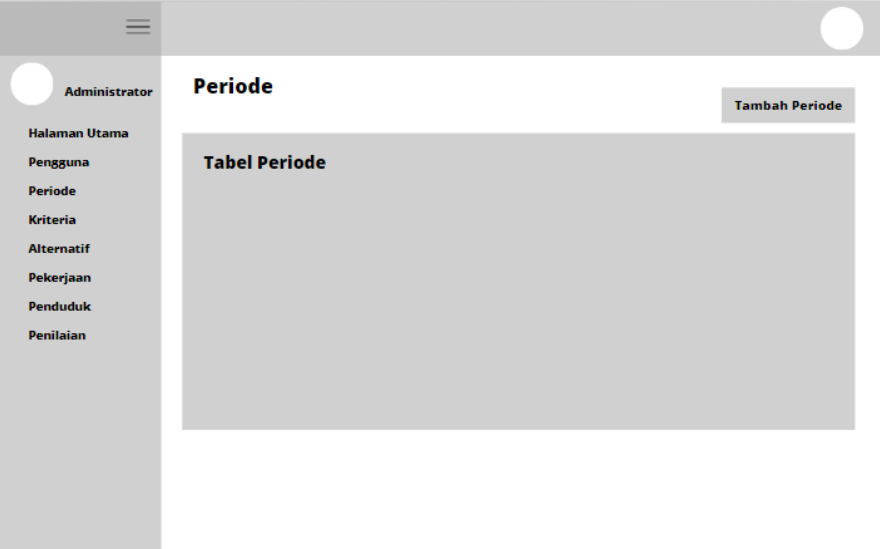

**Gambar 3.12** Desain Tampilan Periode

# **3.6.5 Desain Tampilan Alternatif**

Dibawah ini merupakan desain tampilan aternatif :

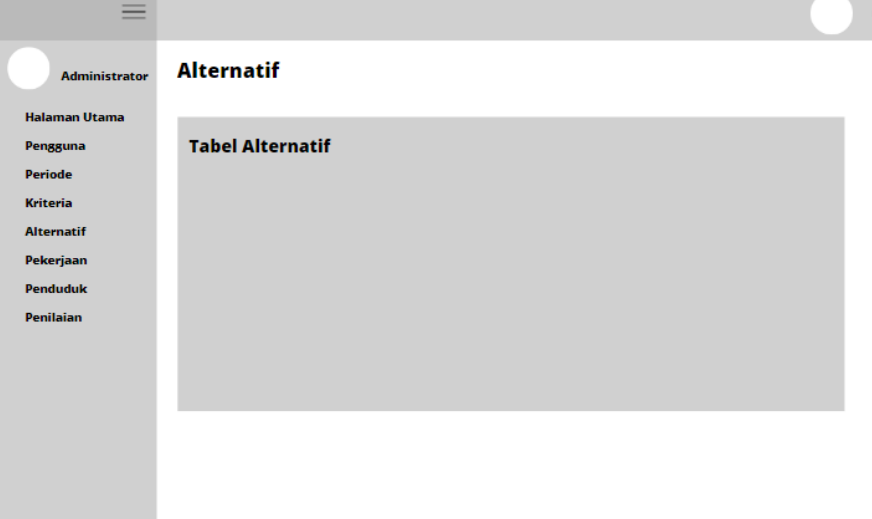

**Gambar 3.13** Desain Tampilan Alternatif

# **3.6.6 Desain Tampilan Pekerjaan**

Dibawah ini merupakan desain tampilan pekerjaan :

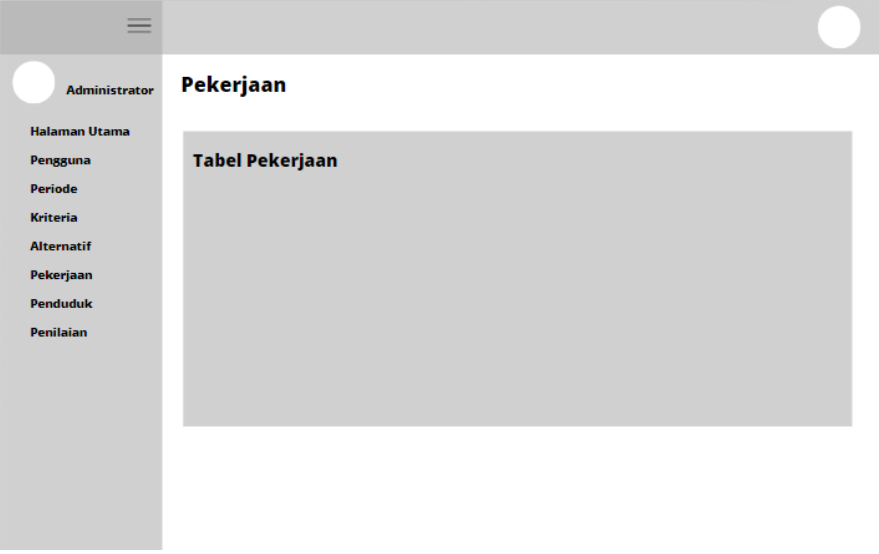

**Gambar 3.14** Desain Tampilan Pengguna

# **3.6.7 Desain Tampilan Penduduk**

Dibawah ini merupakan desain tampilan penduduk :

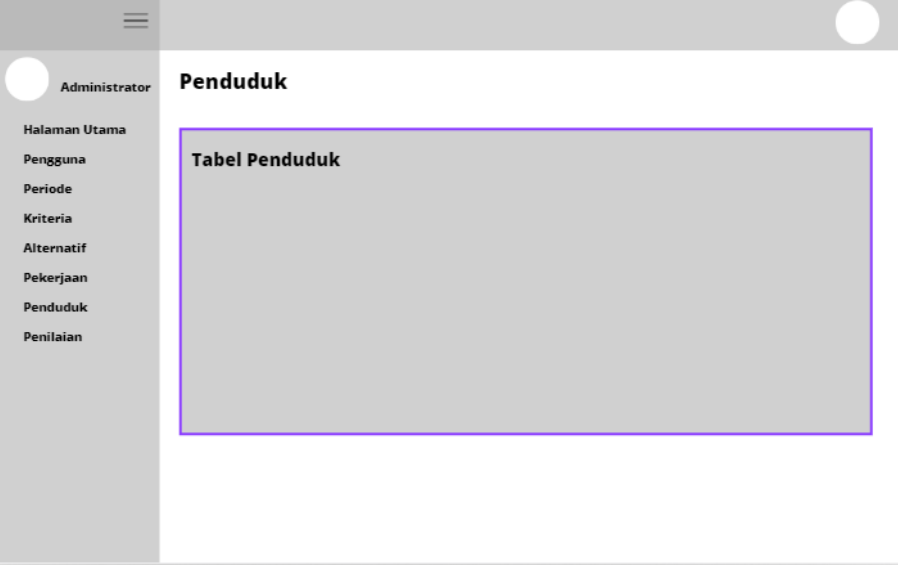

**Gambar 3.15** Desain Tampilan Penduduk

## **3.6.8 Desain Tampilan Penilaian**

Dibawah ini merupakan desain tampilan penilaian :

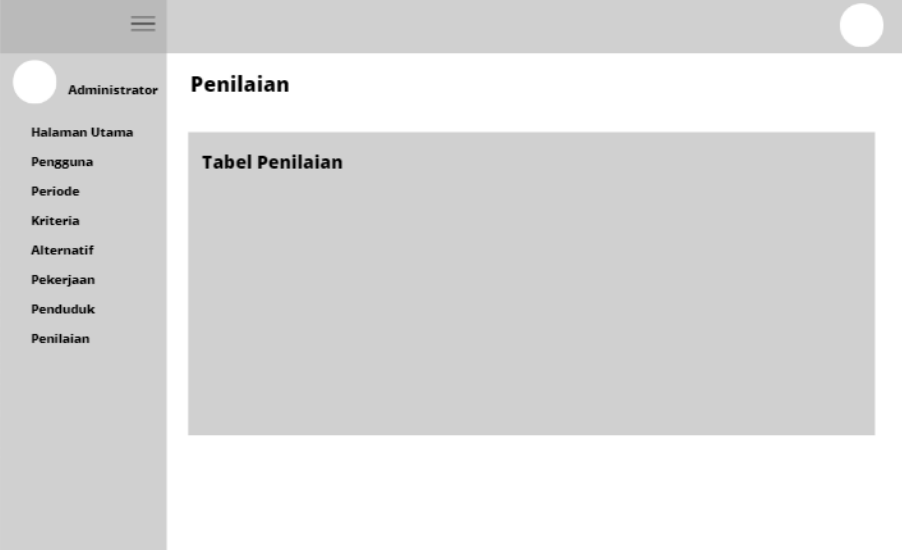

**Gambar 3.16** Desain Tampilan Penilaian

# **3.6.9 Desain Tampilan Kriteria**

Dibawah ini merupaka desain tampilan kriteria

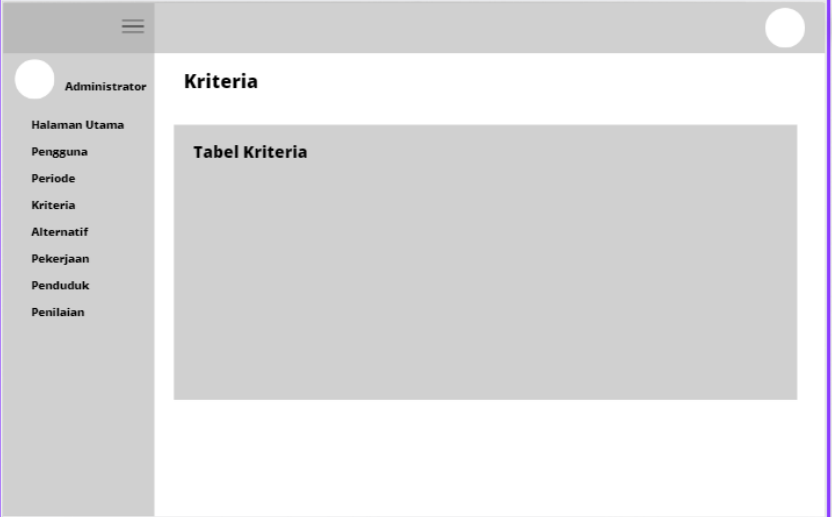

**Gambar 3.17** Desain Tampilan Kriteria